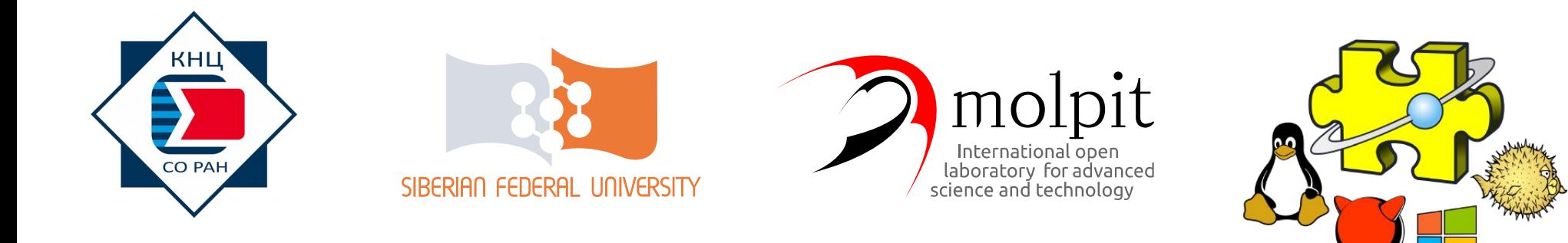

# Оберон для приборостроения: прошивка и кросс-платформенный интерфейс

Иван Андреевич Денисов

denisov@molpit.org

26.10.2019 Оберон День в России, ОГУ, Орёл 1

# Периферийный прибор для измерения света химических реакций

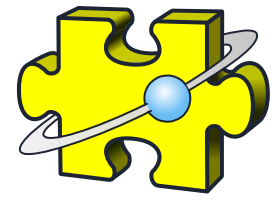

```
PROCEDURE StoreCode(addr: CHAR);
VAR status: INTEGER;
BEGIN
    Out.String("INFO write code: "); Out.String(code); Out.Ln;
     status := I2C.Write(eepromAddr, addr, code);
     IF status # I2C.OK THEN
          Out.String("INFO can not write code "); Out.Ln
     END
END StoreCode;
PROCEDURE RestoreCode(addr: CHAR): BOOLEAN;
VAR status: INTEGER;
BEGIN
     status := I2C.Ready(eepromAddr);
     status := I2C.Read(eepromAddr, addr, code);
    RETURN status = T2C.0KEND RestoreCode;
```
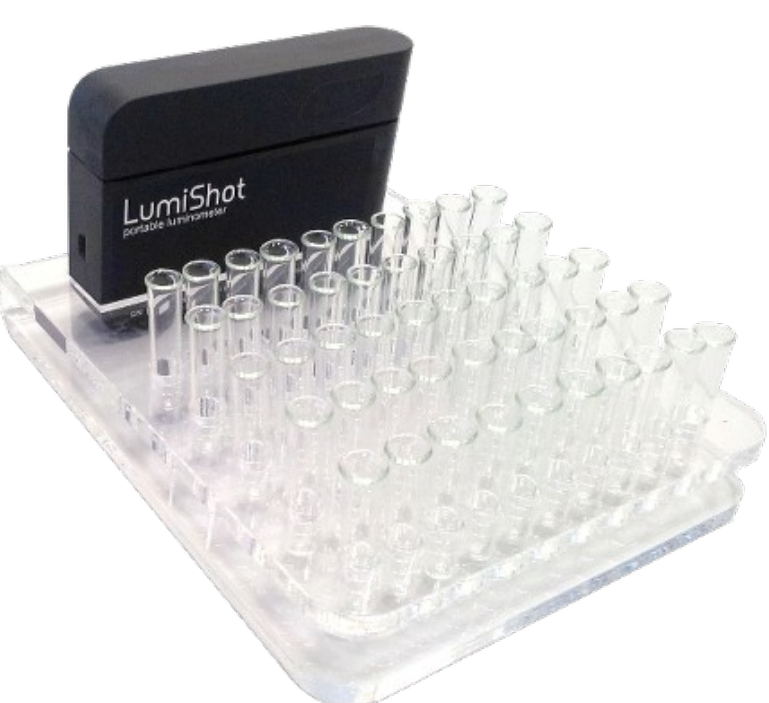

# Среда разработки: Astrobe

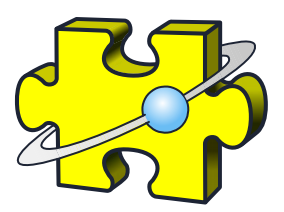

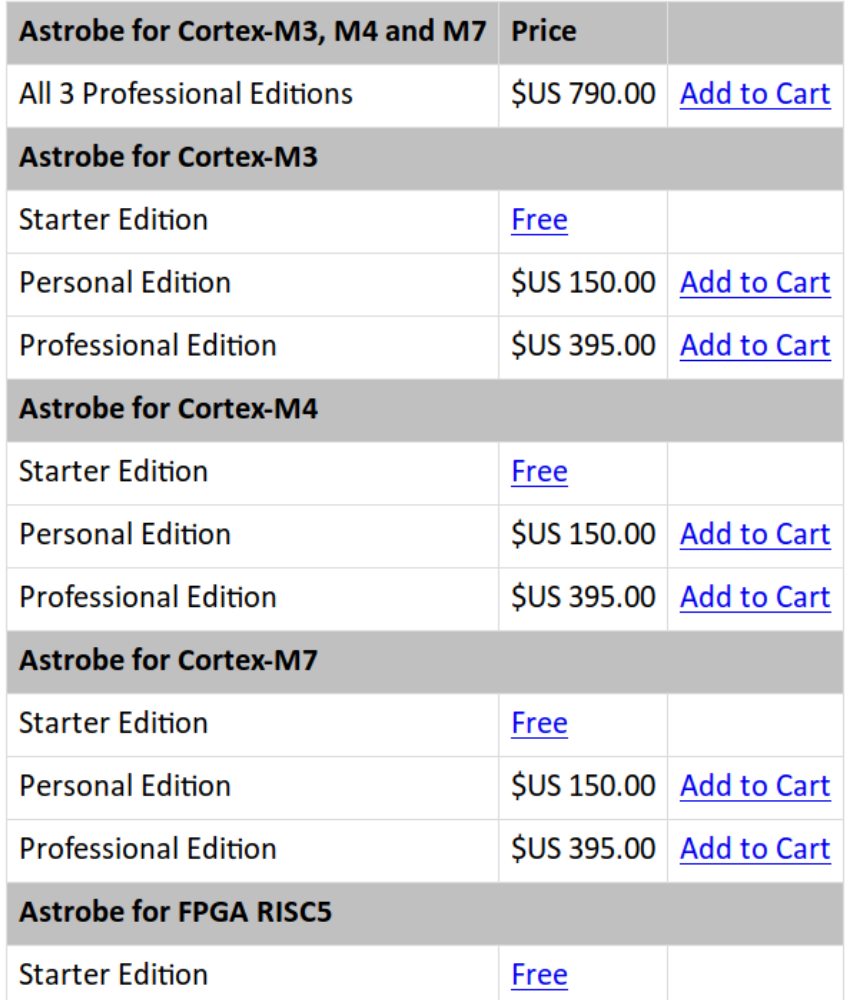

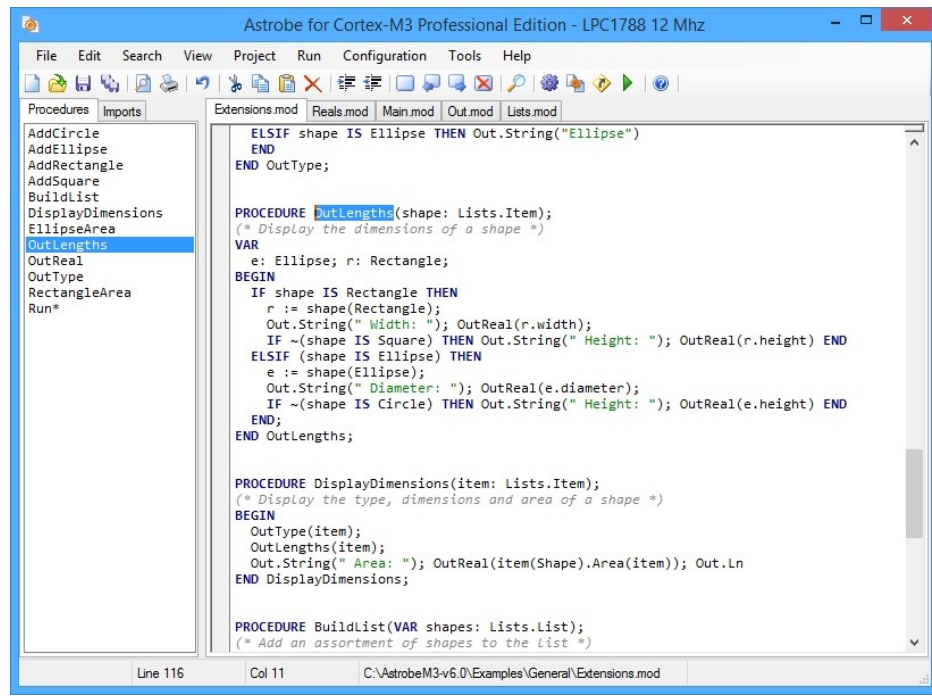

### <https://www.astrobe.com/>

# Электронный журнал эксперимента: приложение LabINote

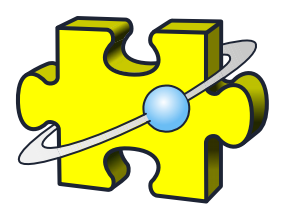

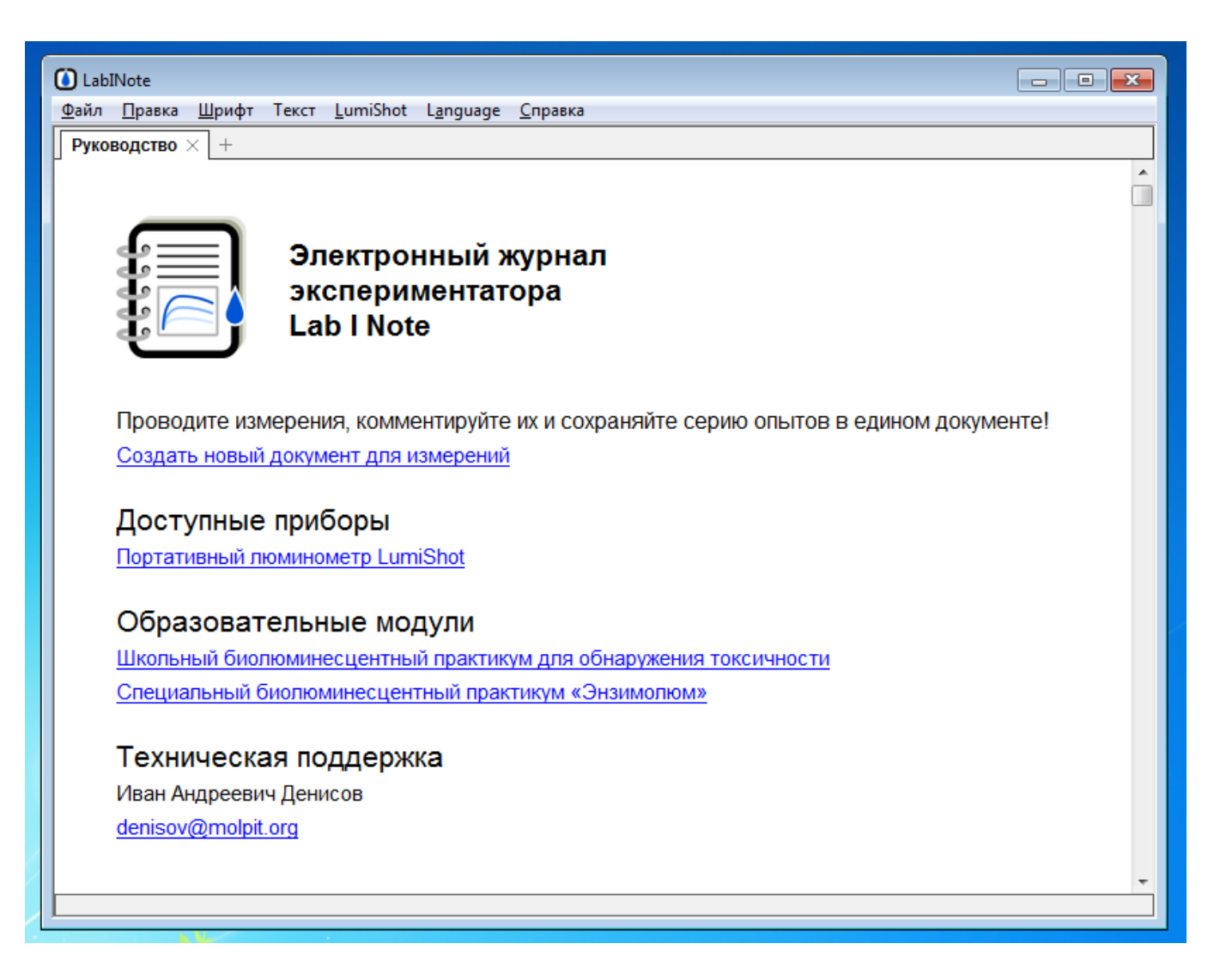

# Электронный журнал эксперимента: приложение LabINote

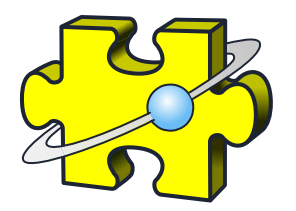

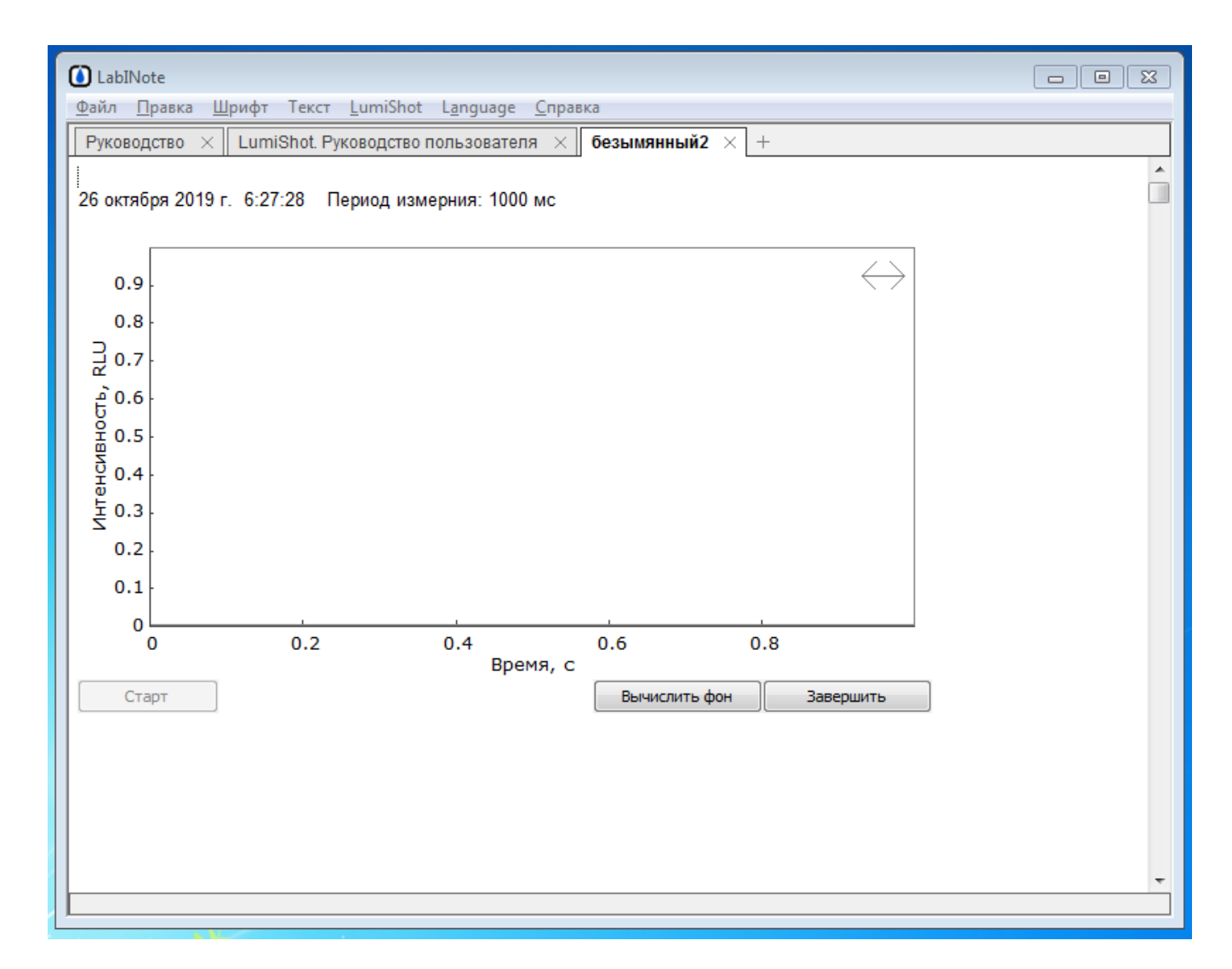

# Электронный журнал эксперимента: приложение LabINote

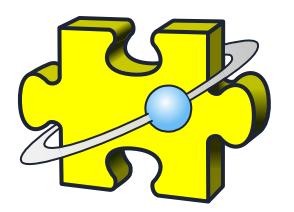

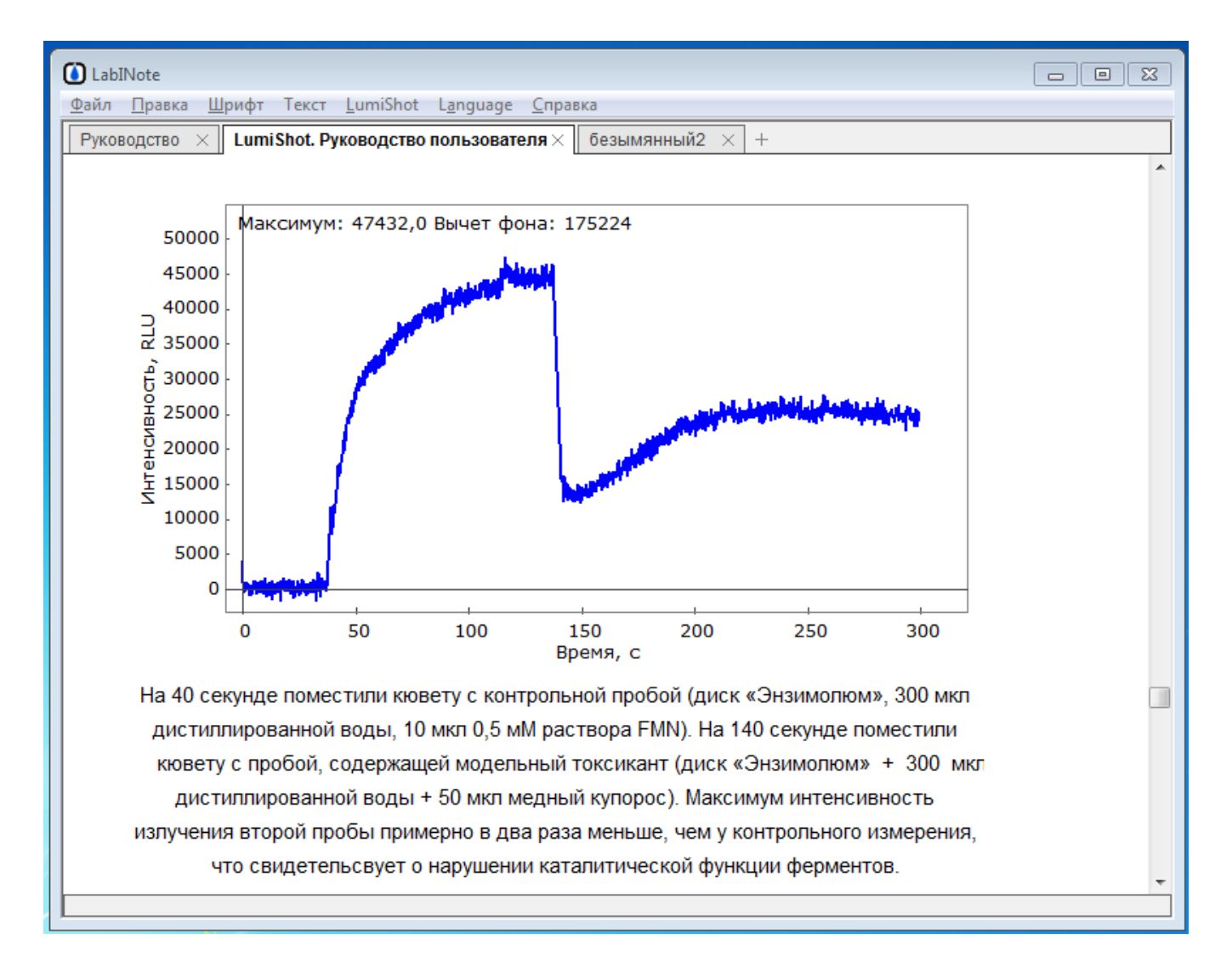

### Проект на кириллице

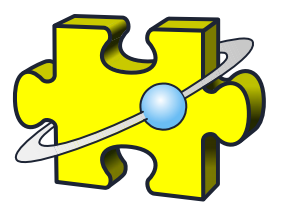

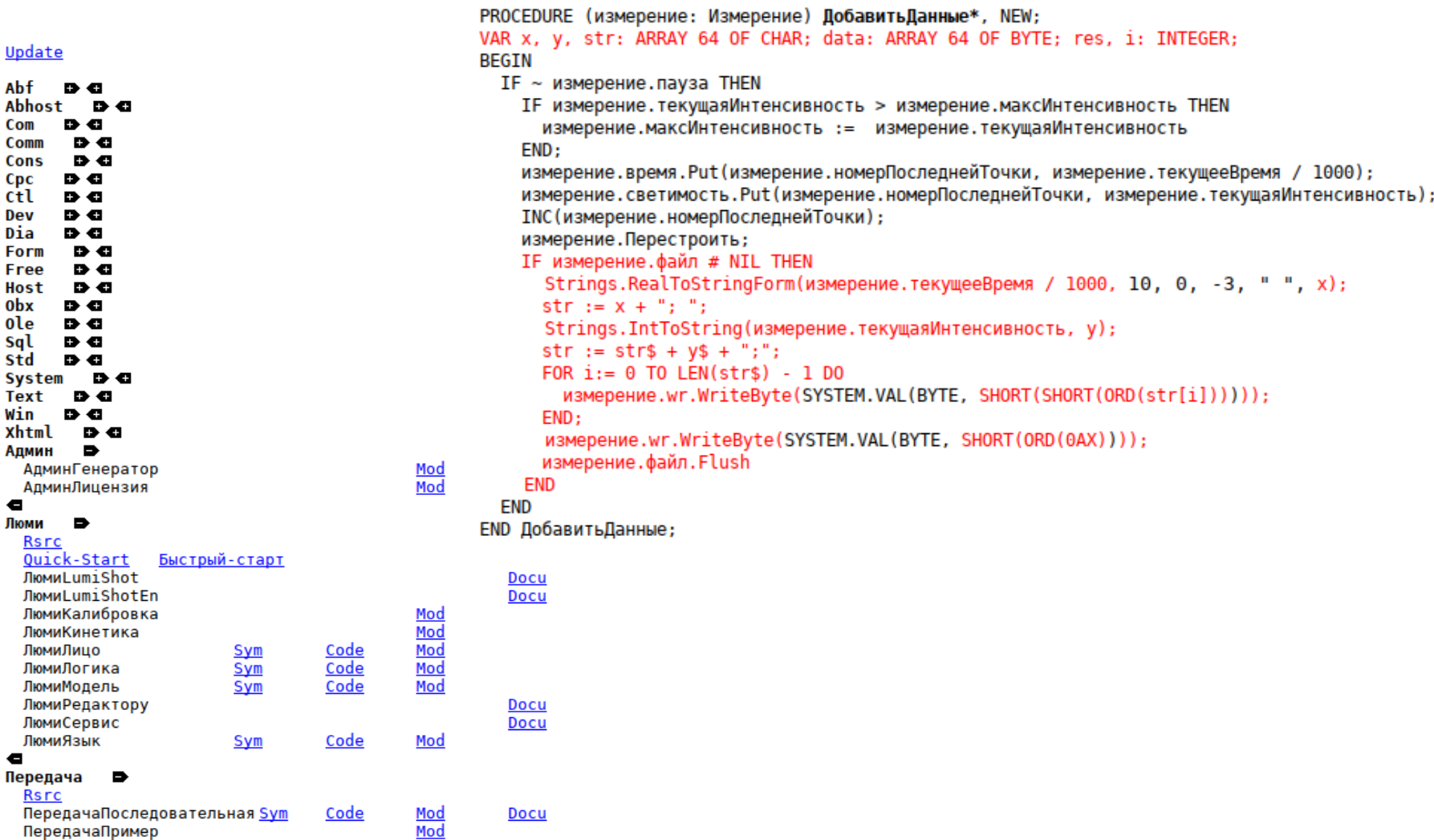

#### $0<sub>bx</sub>$   $\Box$ ole sql

Update Abf

Abhost

Comm Cons Cpc

 $ctl$ 

Dev

Dia

Form Free Host

std

System Text

xhtml Админ

 $\blacksquare$ Люми **Rsrc** 

 $\bullet$ 

 $\blacksquare$ 

**Rsrc** 

26.10.2019 Оберон День в России, ОГУ, Орёл 7

### Портативный люминометр

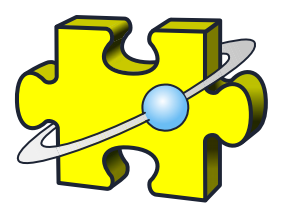

#### 3. Results and Discussion

Lukyanenko K., Denisov I. et al. // Chemosensors. 2019. Vol. 7, № 1. P. 16.

#### 3.1. Design of Portable Luminometer

The biosensor was composed of three main parts: a compact and portable luminometer, a disposable microfluidic chip and a sampler adapter (Figure 1). The microfluidic chip had the dimensions  $14.4 \times 40.5$  mm, which was less than a traditional glass microscope slide, and contained components of the coupled enzyme system Red+Luc co-immobilized into starch gel [23].

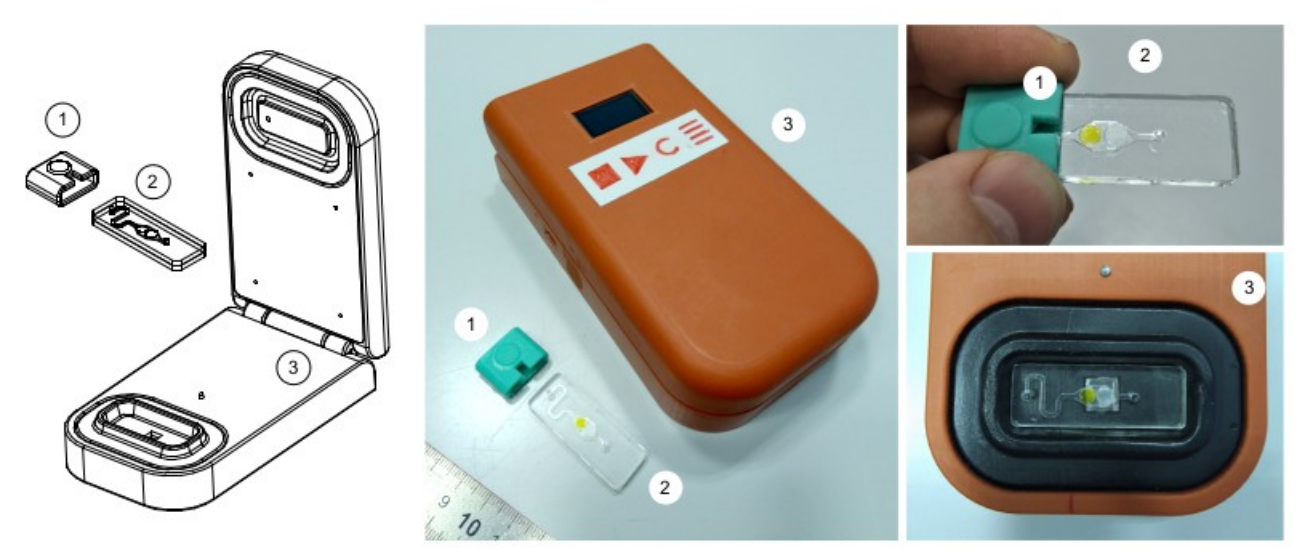

Figure 1. The biosensor consists of a SiPM-based handheld luminometer (3), a disposable microfluidic chip (2) and a sampler adapter for chips (1). The portable luminometer has the capability of autonomous operation, for this purpose it is equipped with a battery, a display and control buttons. The disposable microfluidic chips contain enzymes and substrates of the coupled enzyme bioluminescent system NAD(P)H:FMN-oxidoreductase+luciferase co-immobilized into starch gel.

# Графическое программирования для создания протоколов экспериментов

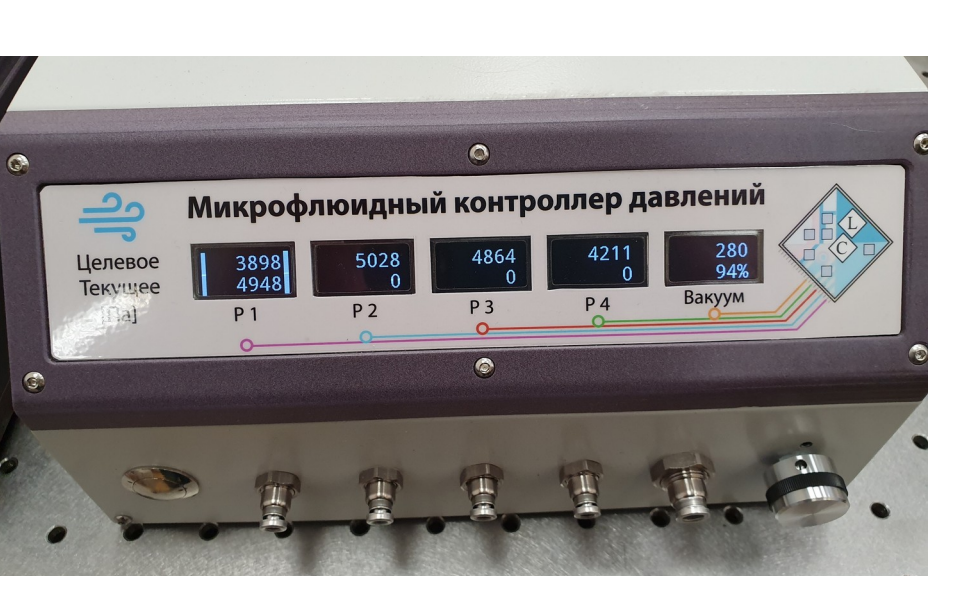

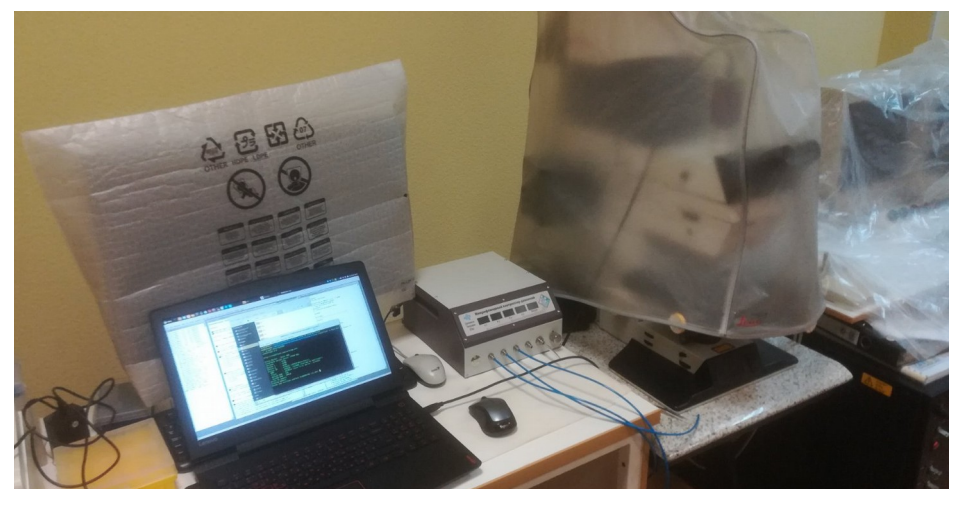

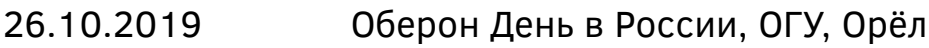

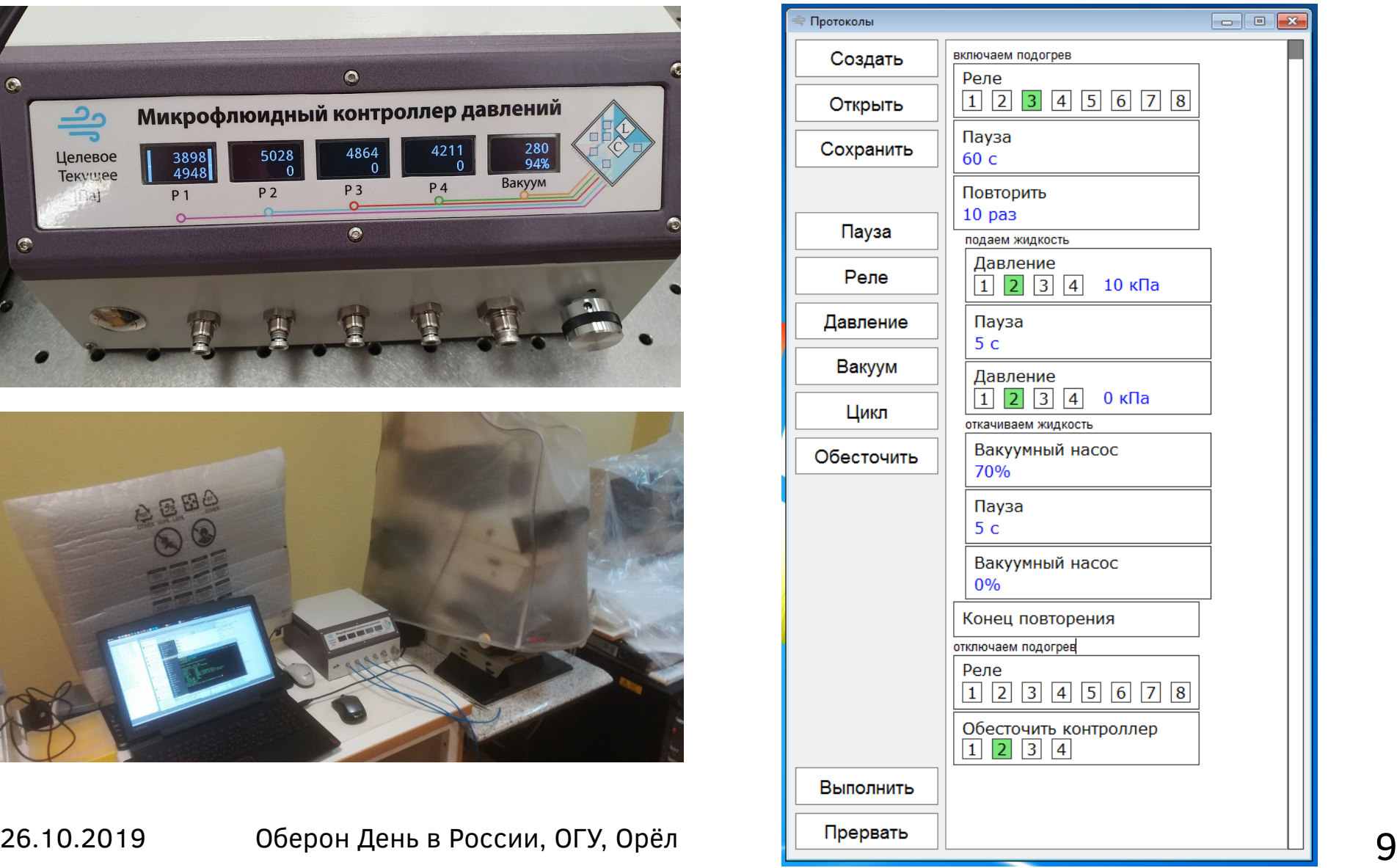

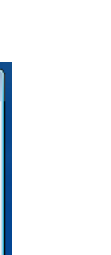

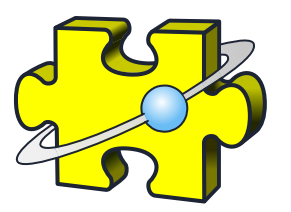

# Приложение Veterok

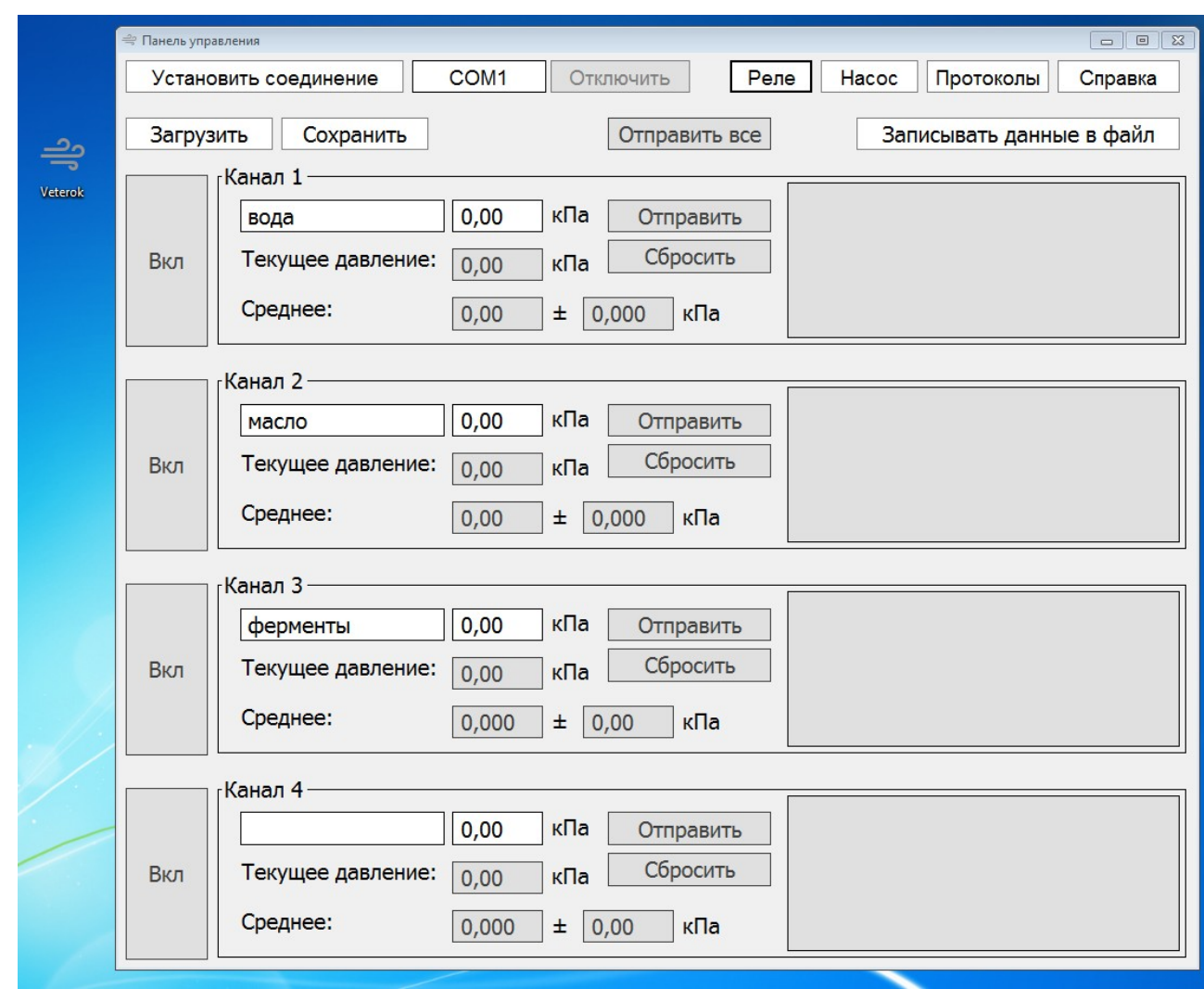

26.10.2019 Оберон День в России, ОГУ, Орёл 10

# Управление механическими системами: линейные актуаторы

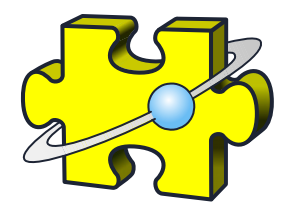

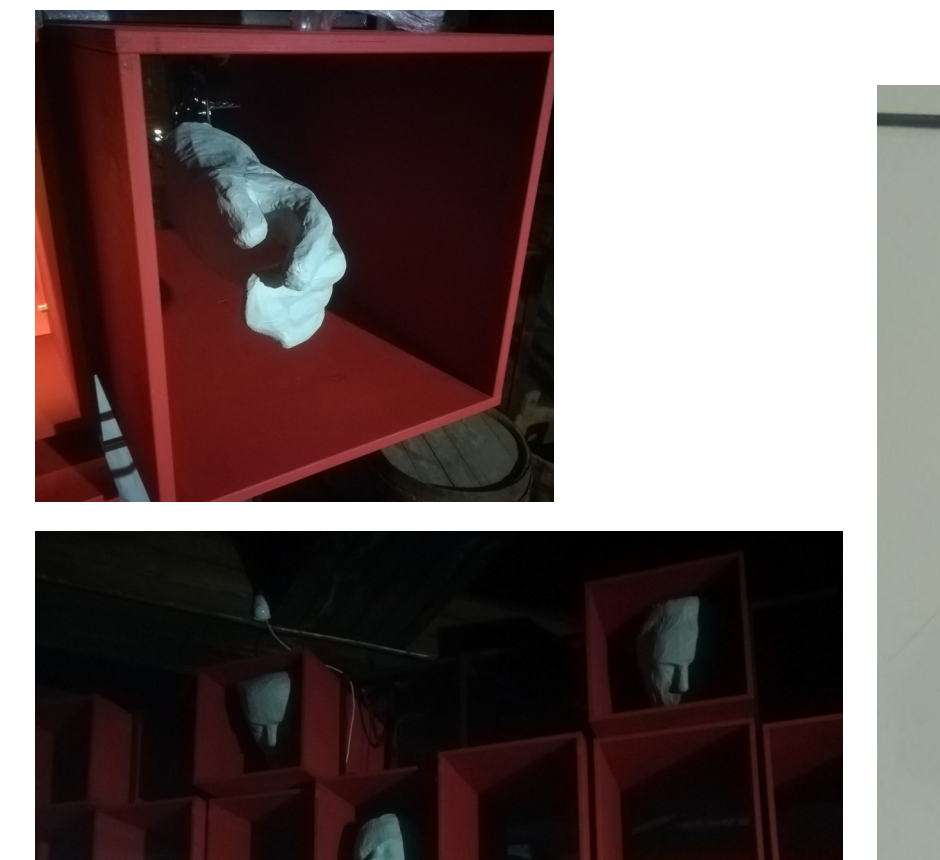

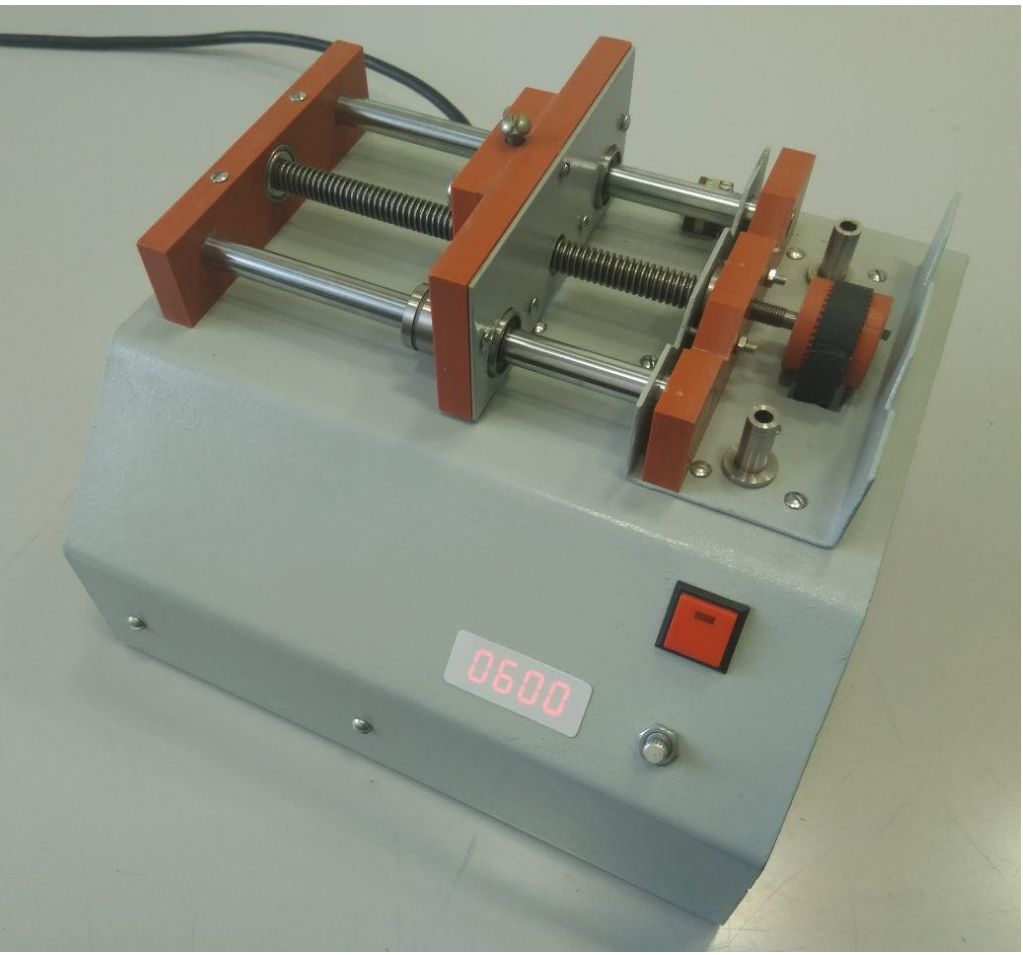

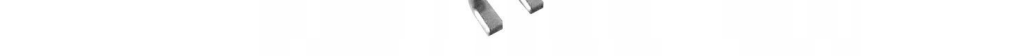

### Микроконтроллер за 40 рублей

## • STM32F030F4P6

32бит ARM Cortex M0, 48МГц, 16кб Flash, 4кб ОЗУ, SPI, I2C, 1xUSART, 4 таймера, АЦП 12 бит \* 11 каналов, 15 GPIO, 2.4...3.6V, -40 °C...85 °C Корпус: 20-TSSOP (0.173'', 4.40mm Width)

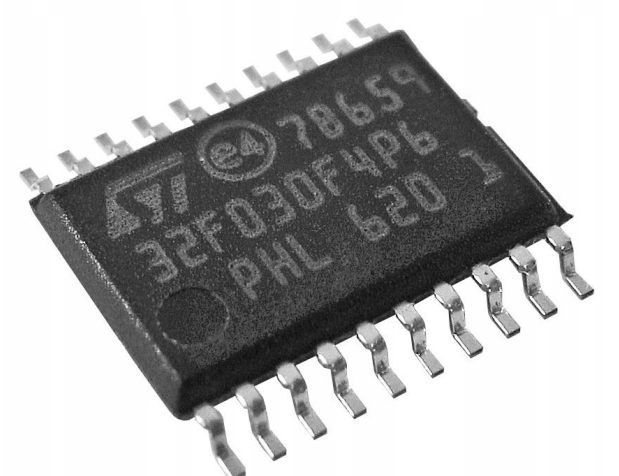

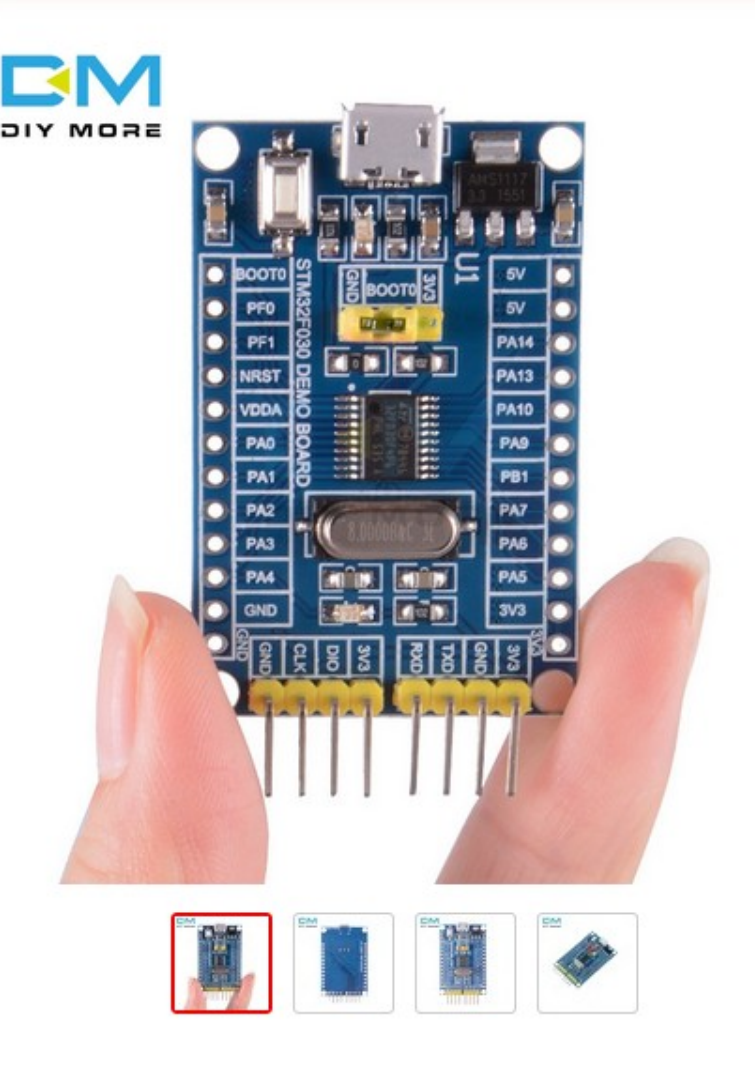

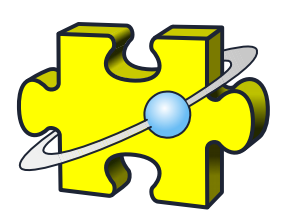

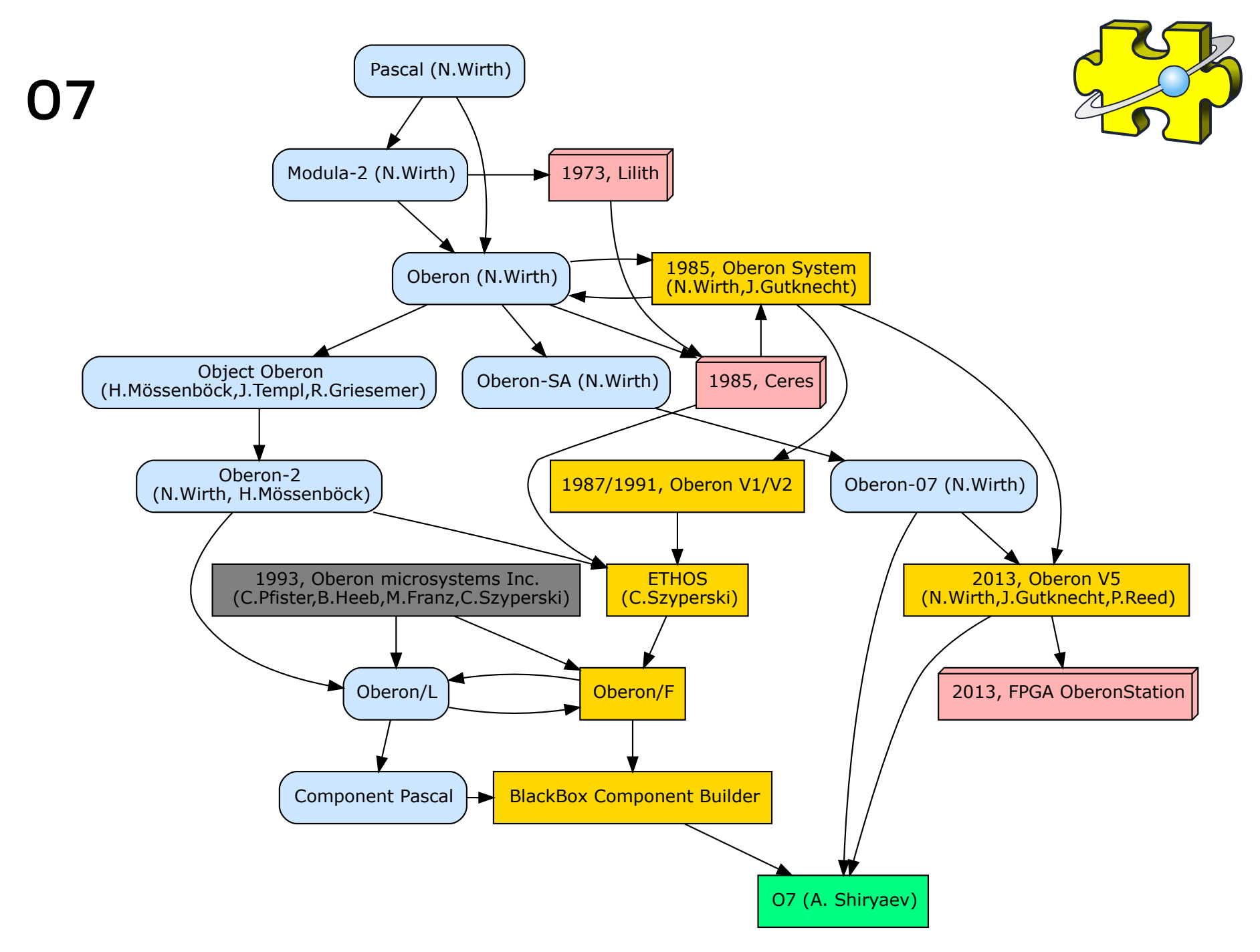

### Репозитории

- https://github.com/aixp/07
- Компилятор
- Базовый фреймворк
- Примеры

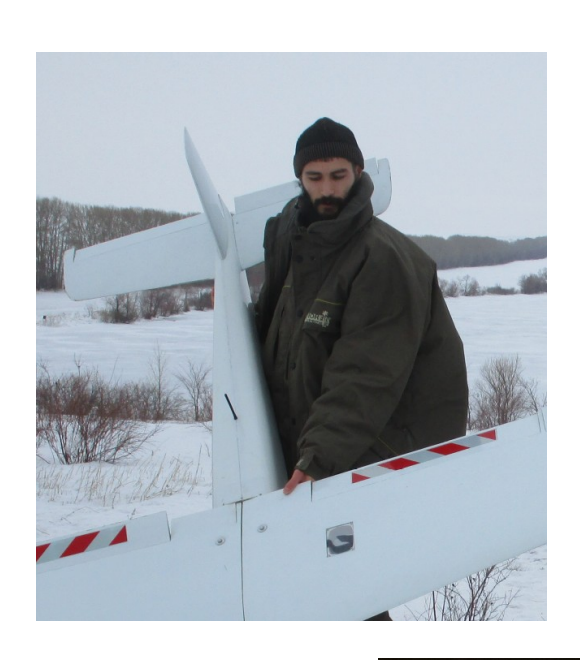

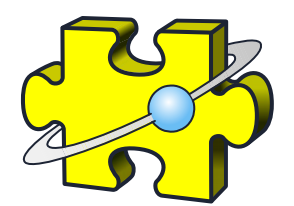

- https://github.com/iadenisov/07
- Добавлены подчеркивания в идентификаторы
- SPI, I2C, ADC
- Примеры с дисплеями

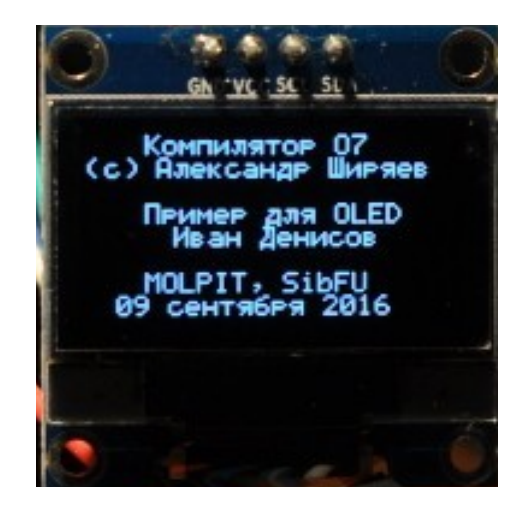

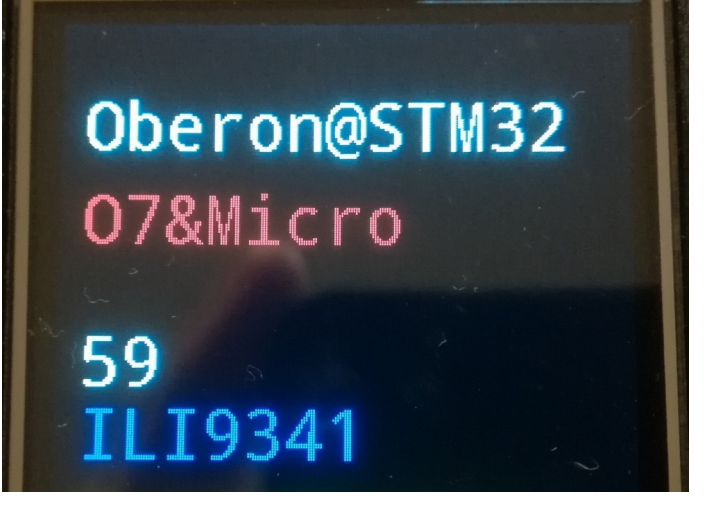

## Расширение типов в Обероне 07

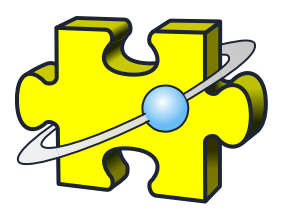

#### TYPE

```
Operation* = POINTER TO OperationDesk;
OperationDesk* = RECORD END;
Delay* = POINTER TO DelayDesk;
DelayDesk* = RECORD (OperationDesk)
     value*: INTEGER
END;
Pressure* = POINTER TO PressureDesk;
PressureDesk* = RECORD (OperationDesk)
     channel*: BYTE;
     value*: INTEGER
END;
Relay* = POINTER TO RelayDesk;
RelayDesk* = RECORD (OperationDesk)
     relays*: SET
END;
Repeat* = POINTER TO RepeatDesk;
RepeatDesk* = RECORD (OperationDesk)
     value*: INTEGER
END;
```

```
26.10.2019 Оберон День в России, ОГУ, Орёл \overline{E} E \overline{E} \overline{E} \overline{E} \overline{E} \overline{E} \overline{E} \overline{E} \overline{E} \overline{E} \overline{E} \overline{E} \overline{E} \overline{E} \overline{E} \overline{E} \overline{E} \overline{E} \overline{E} \
```

```
PROCEDURE PowerOff;
VAR ch: BYTE;
BEGIN
    ch := operation(Protocols.PowerOff).channel;
   IF ch IN power THEN
       ITVpowerOFF(ch)
    END;
   INC(protoPos)
END PowerOff;
PROCEDURE SpecificOperation;
BEGIN
    operation := Protocols.program[protoPos];
    IF operation # NIL THEN
       CASE operation OF
          Protocols.Delay: Delay
          | Protocols.Pressure: Pressure
          | Protocols.Relay: Relay;
          | Protocols.Vacuum: Vacuum
          | Protocols.Repeat: Repeat
          | Protocols.End: End
          | Protocols.PowerOff: PowerOff
        END
    END
END SpecificOperation;
BEGIN
   IF Protocols.run & (protoPos < Protocols.last) 
    THEN
      TF nextTime = 0 THFN
          SpecificOperation
       ELSE
          DEC(nextTime)
       END
    ELSE
      nextTime := 0FND
END ProtocolsProceed;
```
# Фреймворк Micro

MODULE VeterokMain;

```
(* Ivan Denisov, 2019.08 *)
```

```
IMPORT SYSTEM
,
   ARMv7M := MicroARMv7M,
   MCU := MicroSTM32F405,
   Sys := MicroSTM32F405System,
   SysTick0 := MobxARMv7MSTM32SysTick0,
   Pins := MicroSTM32F4Pins,
   TPs := MicroSTM32F4TPorts,
   Traps := MicroARMv7MTraps,
   MicroI2CBus,
   I2C1 := MicroSTM32F405I2C1Bus,
   I2C2 := MicroSTM32F405I2C2Bus,
   Disp := DispSSD1306,
   ADC := LabSTM32F407ADC,
   Flash := MicroSTM32F4Flash,
    Relays := VeterokRelays,
   Protocols := VeterokProtocols,
    MicroKernel0;
```
### Передача данных: протокол Trimble

...

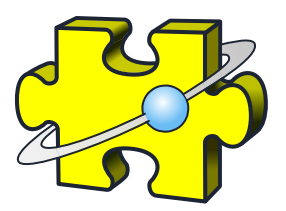

#### CONST

 $idProtolnit = 50X;$  $idProt$ o $Run = 51X;$  $idProtoAbort = 52X;$ idProtoDelay = 53X; idProtoPressure = 54X; idProtoRelay = 55X;  $idProtoVacuum = 56X$ ;  $idProtoRepeat = 57X;$  $idProtoEnd = 58X$ :  $idProtoPowerOff = 59X$ ;  $idProtowaitP = 60X$ :  $idProtowaitD = 61X$ :  $idProtowaitU = 62X;$ 

#### **Отправка с ПК**

TP.SendMessage(VK.port, idProtoDelay, a, 4)

**Прием на стороне микроконтроллера**

PROCEDURE Receive (id: CHAR; a: ARRAY OF CHAR; len: INTEGER); BEGIN

IF  $id = idProtocolDelay$  THEN

 SYSTEM.GET(SYSTEM.ADR(a), value); Protocols.AddDelay(value)

# Инженерная школа гимназии «Универс» №1 2018

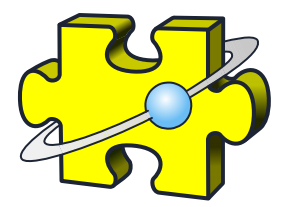

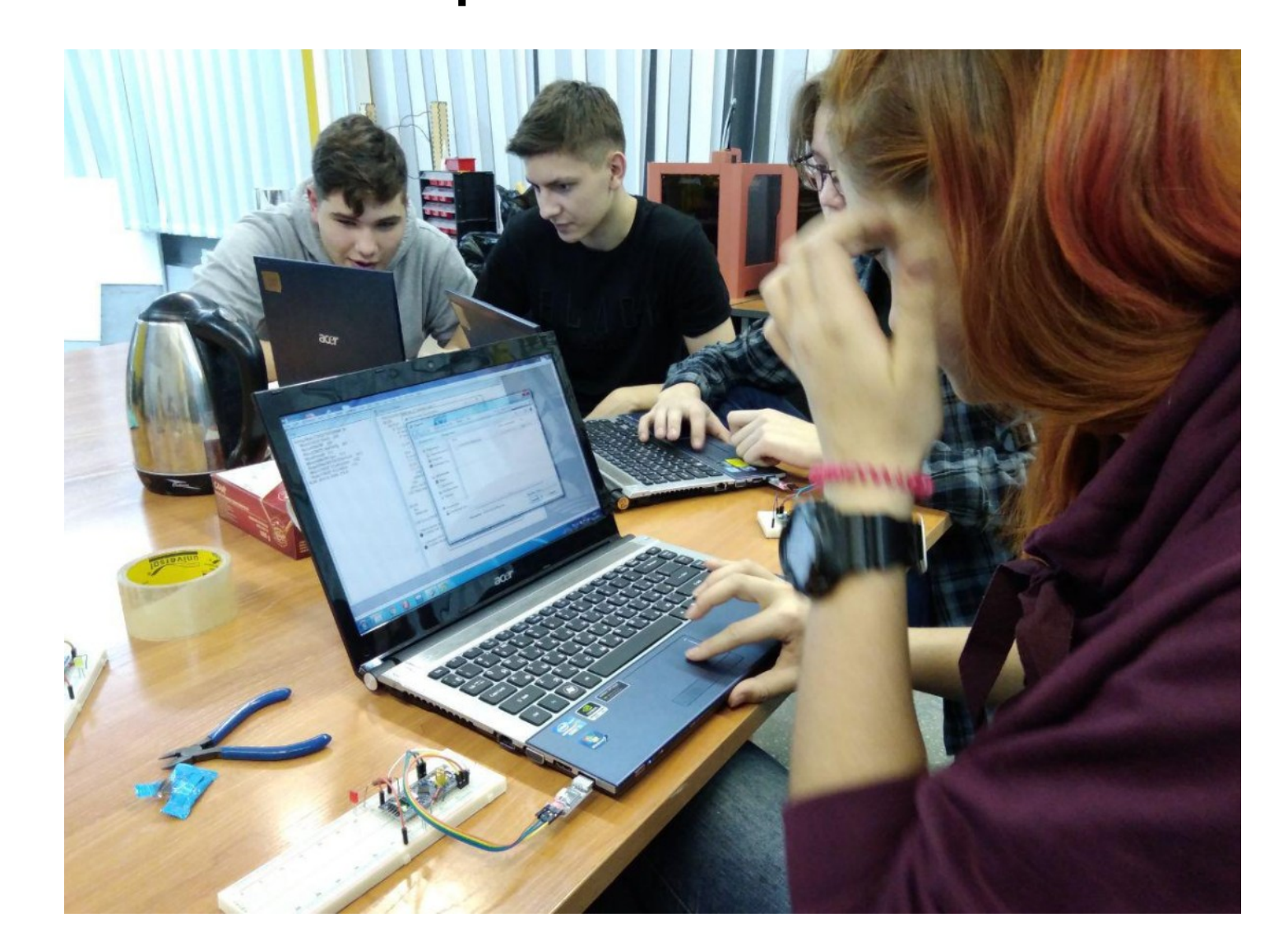

# Инженерная школа гимназии «Универс» №1 2019

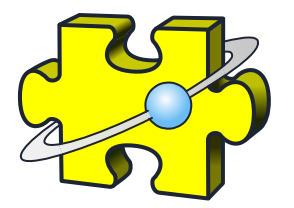

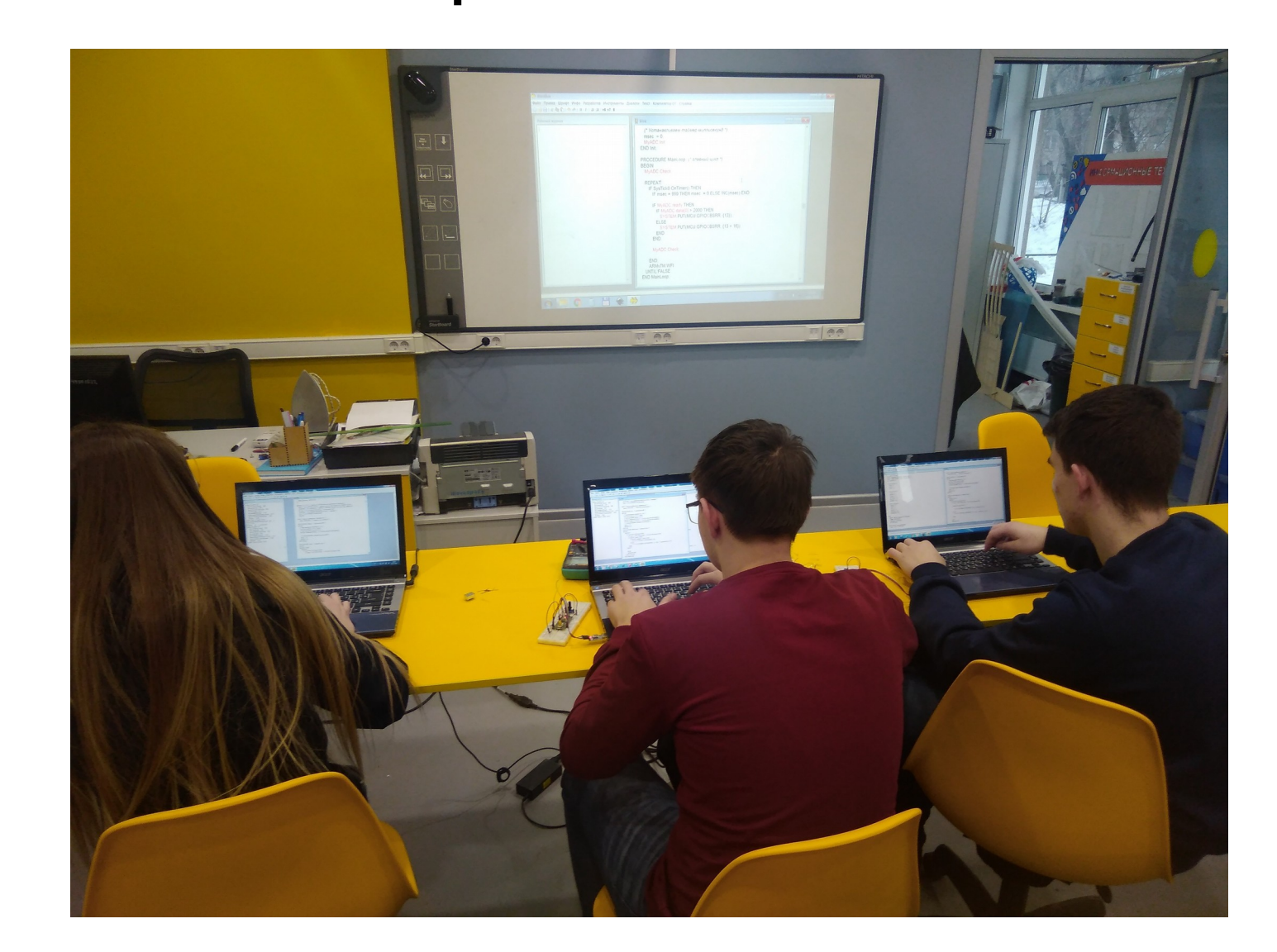

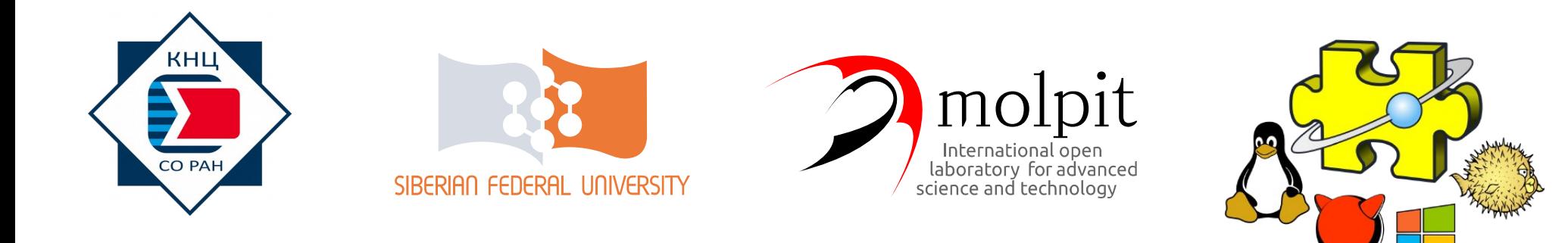

# Перспективы развития компонентного каркаса Блэкбокс

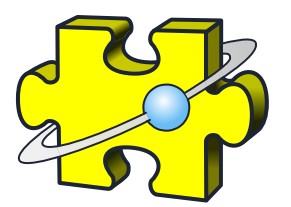

### Открытое хранилище расширений

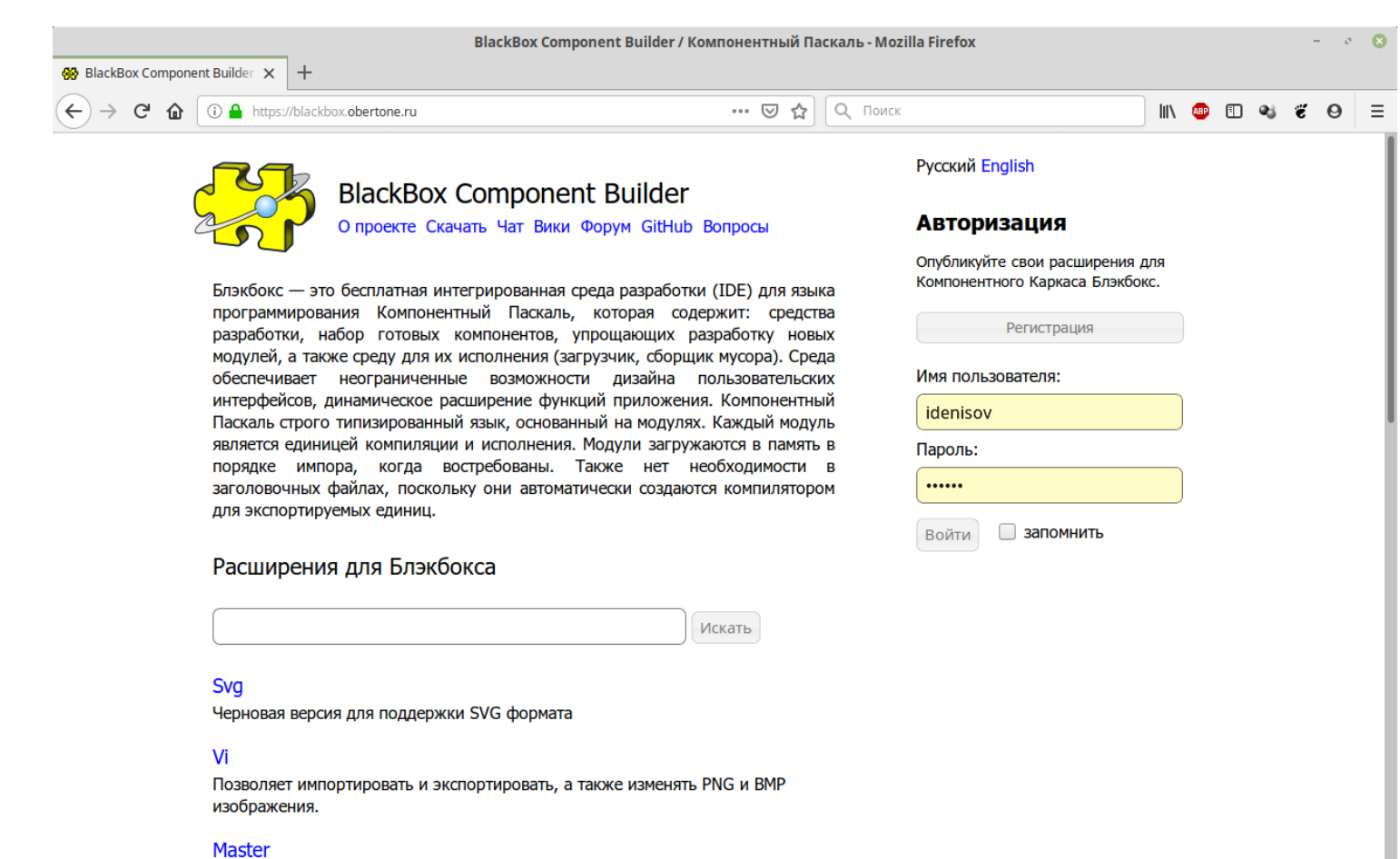

Раскраска синтаксиса языков Оберон и Компонентный Паскаль

#### Flash

Позволяет измерять скорость чтения/записи флешки.

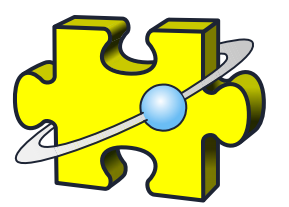

# Кросс-платформенная сборка  $\rightarrow 1.8$

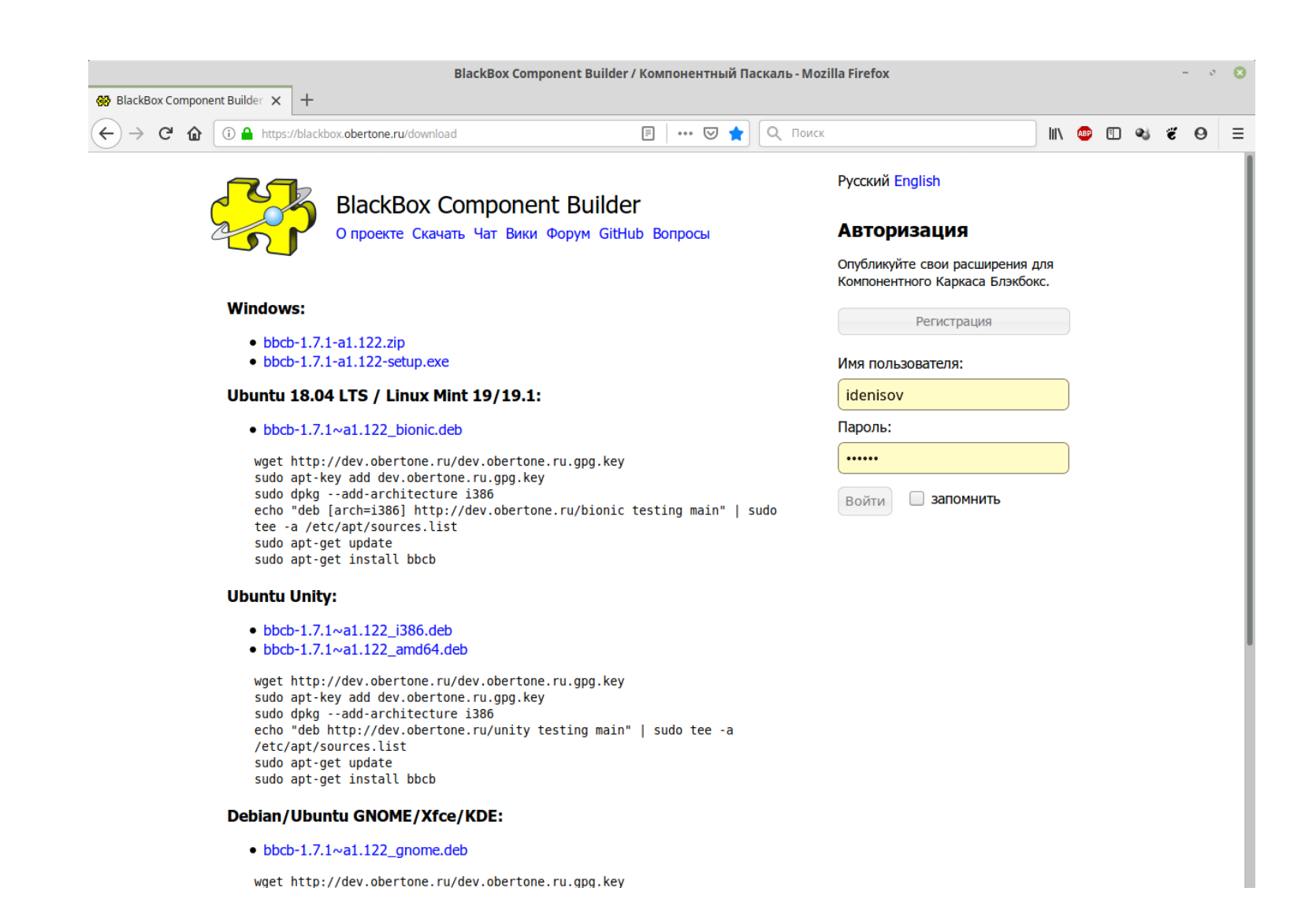

26.10.2019 Оберон День в России, ОГУ, Орёл 22

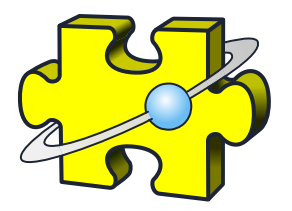

# GUI на основе Gtk. Mint 19. Cinnamon

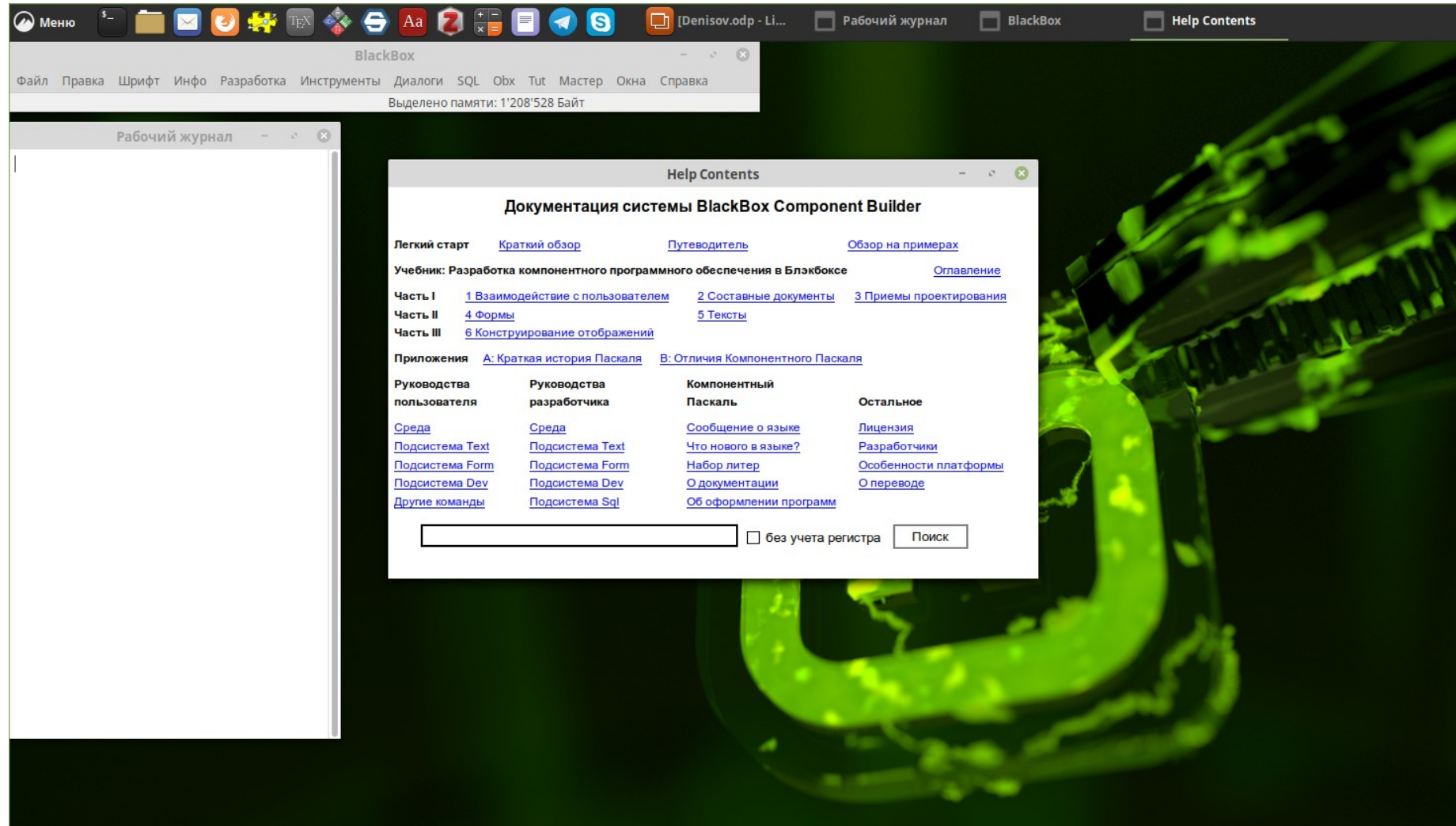

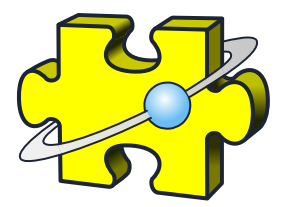

# Прототип SDI GUI (Антон Дмитриев)

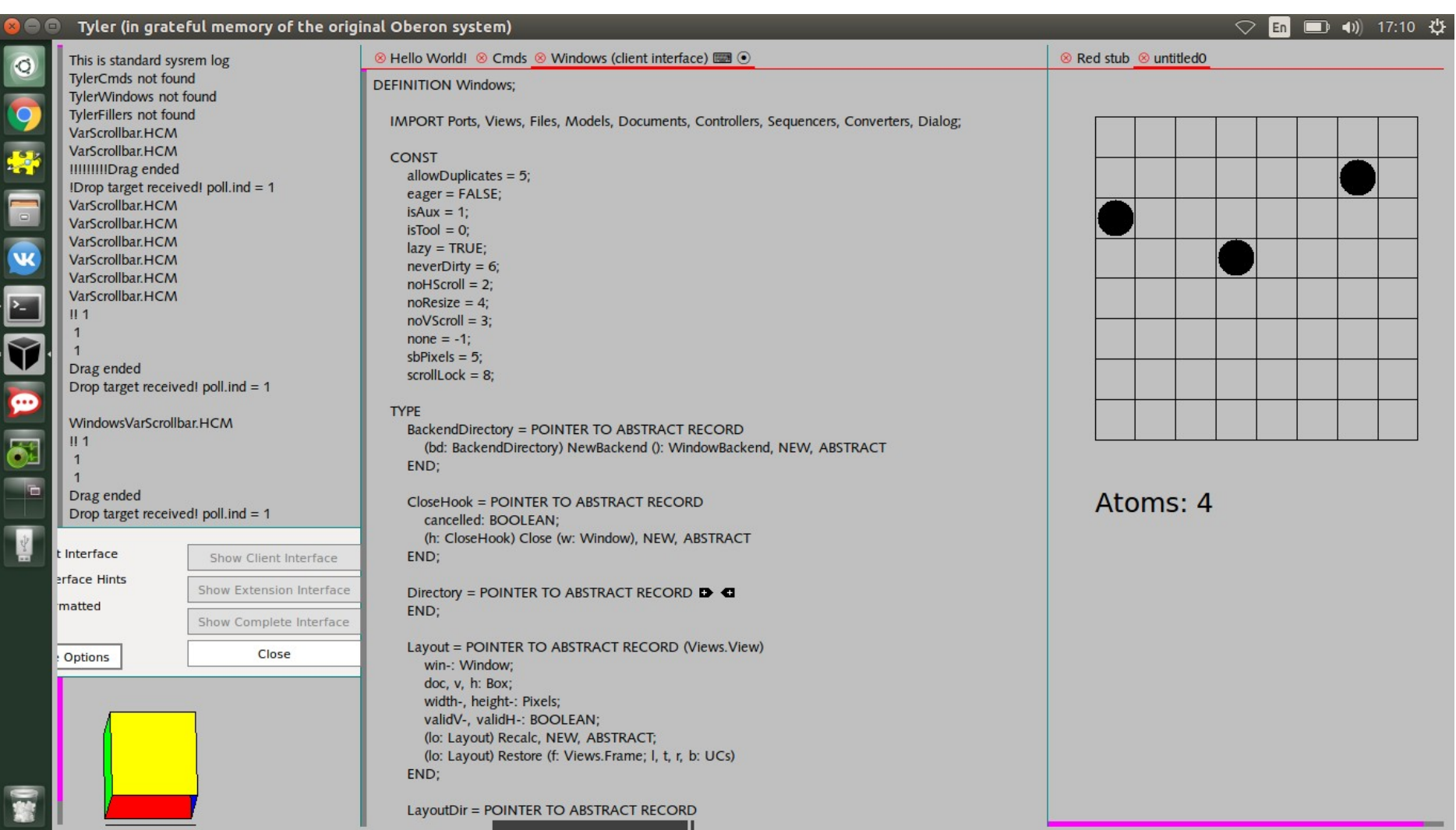

# https://chat.obertone.ru

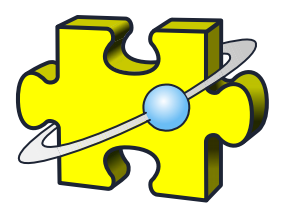

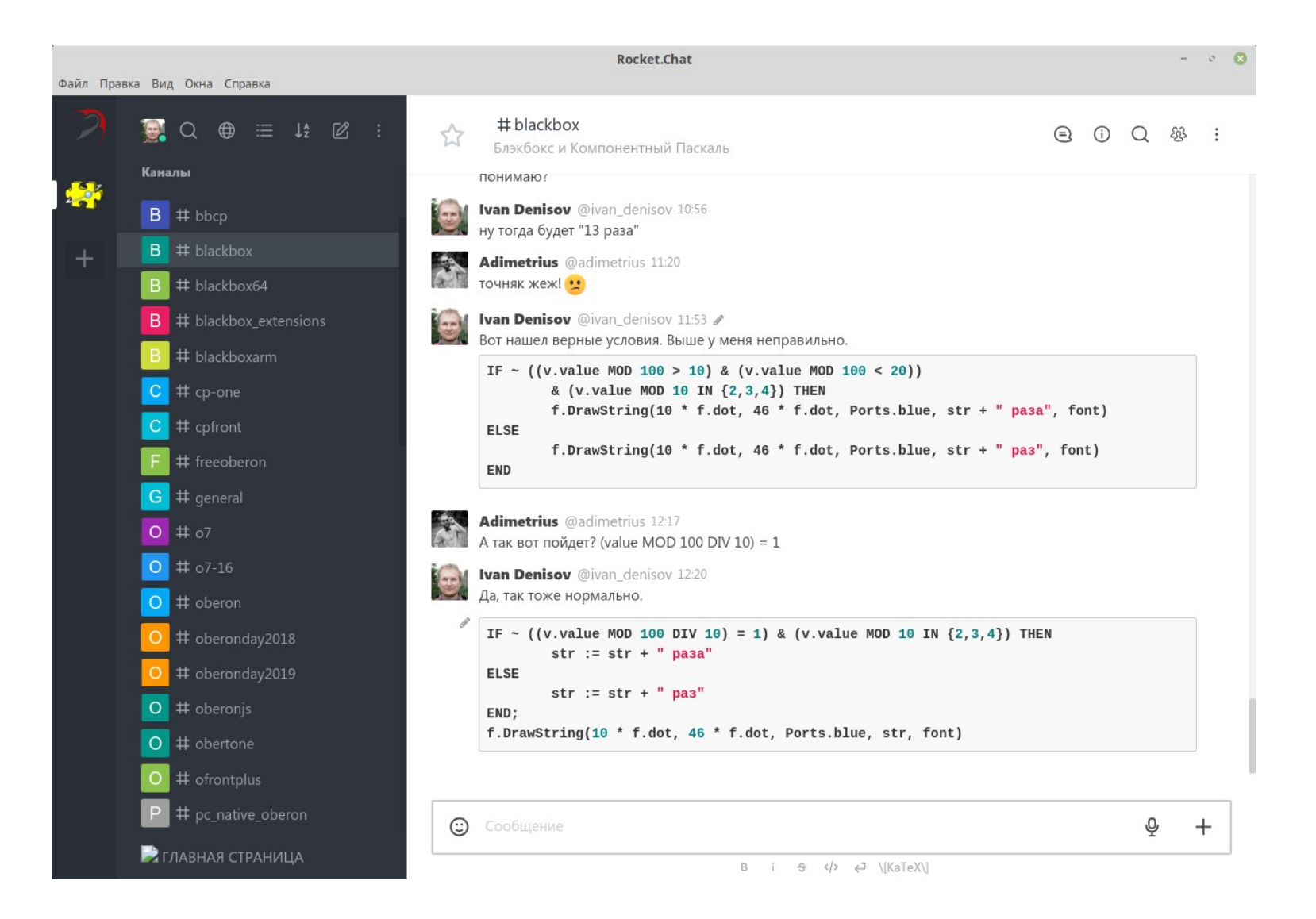